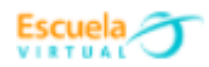

**Proyecto Colaborativo: Mis primeros trazos Programas Pedagógicos Transversales (Caldas) Eje Pedagógico para el Desarrollo Humano (Manizales) Educación en Estilos de Vida Saludables**

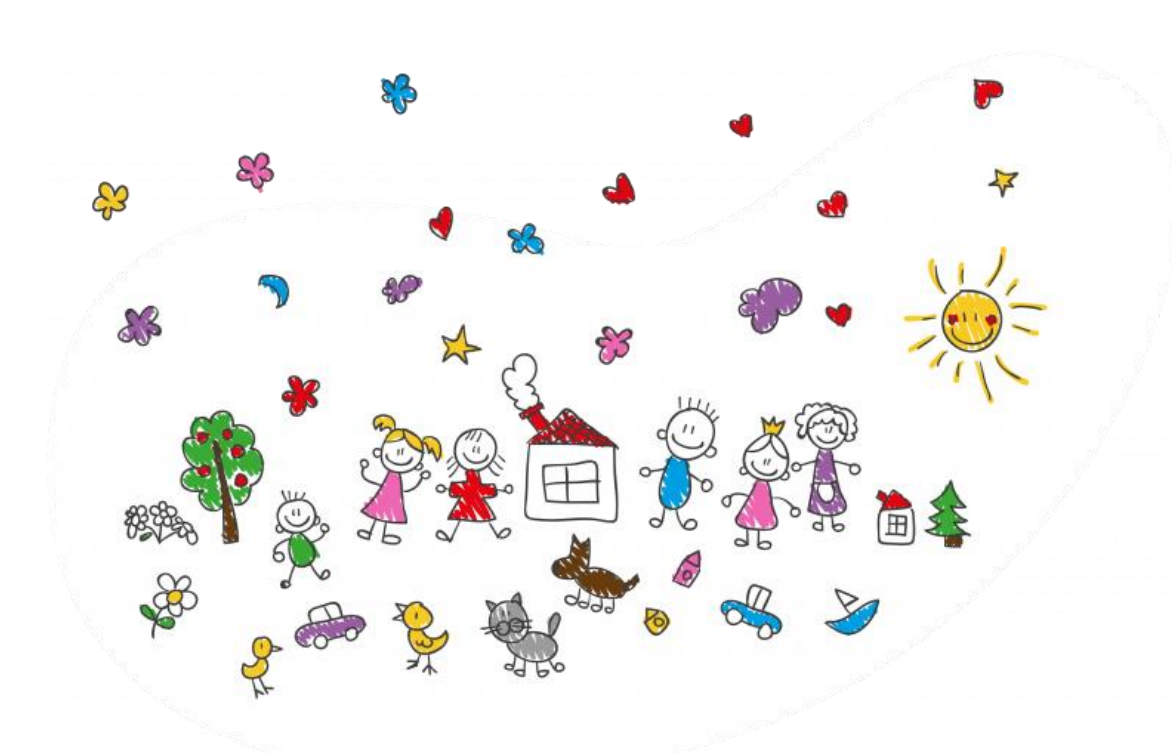

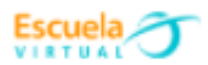

## **JUSTIFICACIÓN**

Partiendo de la premisa que un proyecto es una Intención, dentro de la Institución Escuela, este es un bosquejo de planificación que se va concretando en el transcurso de su desarrollo.

A través de este Proyecto, el alumno(a) incorpora, recrea, expresa, inventa, descubre, construye, interactúa.

En el Proyecto proponemos al niño orden, pulcritud; le sugerimos que sean creativos y estará expuesto a ampliaciones o modificaciones a partir de las mismas inquietudes planteadas a intereses grupales.

El Proyecto les permitirá a los niños descubrir que el trazo de un punto, una línea o la figura geométrica más simple, les va dando la habilidad y seguridad para tener una excelente caligrafía, para realizar un correcto dibujo y por consiguiente la correcta emisión gráfica de un mensaje.

La razón de estos ejercicios, es la adquisición de habilidades motoras, para un correcto manejo del lápiz o cualquier otro instrumento que lo reemplace. A medida que se avanza en los ejercicios se va adquiriendo destreza en las manos y facilitando así el diseño de las variadísimas letras del abecedario y de las figuras que posteriormente se emplearán en un gráfico (dibujo).

## **OBJETIVOS**

- Facilitar a docentes de Preescolar y primaria, herramientas metodológicas y pedagógicas que contribuyan positivamente al aprendizaje de los niños.
- Que los niños confíen en sus posibilidades de hacer y pensar.
- Que logren una progresiva precisión en su coordinación motora.
- Que incorporen valores estéticos y propendan al desarrollo de su propia creatividad.

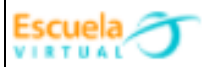

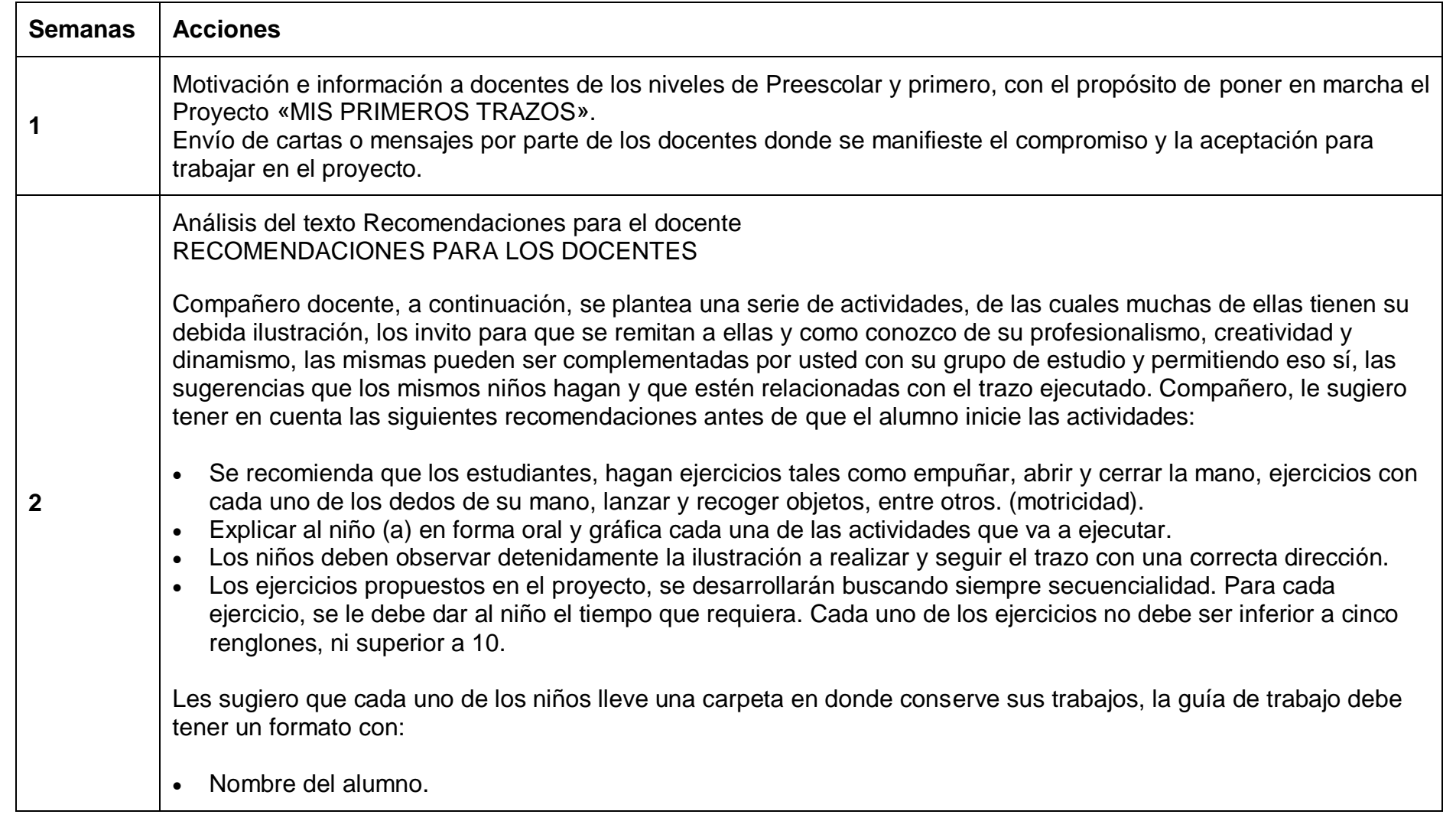

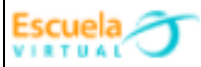

**3**

**4**

Fecha de realización del trabajo.

Número de la actividad.

Los trabajos realizados por sus alumnos deberán ser evaluados positivamente, compañero docente. Recuerde que siempre debe mantener viva la motivación del niño. Los trabajos se intercambiarán y socializarán con las Instituciones involucradas en el proyecto. Socialización del proyecto a los estudiantes y padres por parte de los docentes involucrados en él, resaltando su

importancia. Realización con los estudiantes de diferentes actividades como, empuñar, abrir y cerrar la mano, ejercicios con cada uno de los dedos de su mano, lanzar y recoger objetos entre otros. El objetivo es desarrollar la motricidad. Es muy importante antes de iniciar el trabajo a mano alzada ejecutar múltiples ejercicios; les sugiero realizar un ejercicio por día los puede imprimir, es muy importantes antes de iniciar los ejercicios con los estudiantes inventar un cuento, canto, historia alusiva a la actividad que va a desarrolla:

Selecciona algunos trabajos realizados por los estudiantes y envía otros ejercicios y resultados de la actividad a las demás instituciones participantes del proyecto.

Análisis con los estudiantes de la información recibida y exposición de los trabajos. Realización de los siguientes ejercicios: Sugerimos que se realice un ejercicio por día; recuerde que todos los ejercicios los puede imprimir; es muy importantes antes de iniciar los ejercicios con los estudiantes inventar un cuento, canto, historia alusivo a la actividad que va a desarrollar Selecciona algunos trabajos realizados por los estudiantes y envía otros ejercicios y resultados de la actividad a las

demás instituciones participantes del proyecto.

Análisis con los estudiantes de la información recibida y exposición de los trabajos. Realización de los siguientes ejercicios: Sugerimos que se realice un ejercicio por día; recuerde que todos los ejercicios los puede imprimir; es muy importantes antes de iniciar los Ejercicios con los estudiantes inventar un cuento, canto, historia alusivo a la actividad que va a desarrollar.

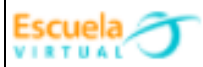

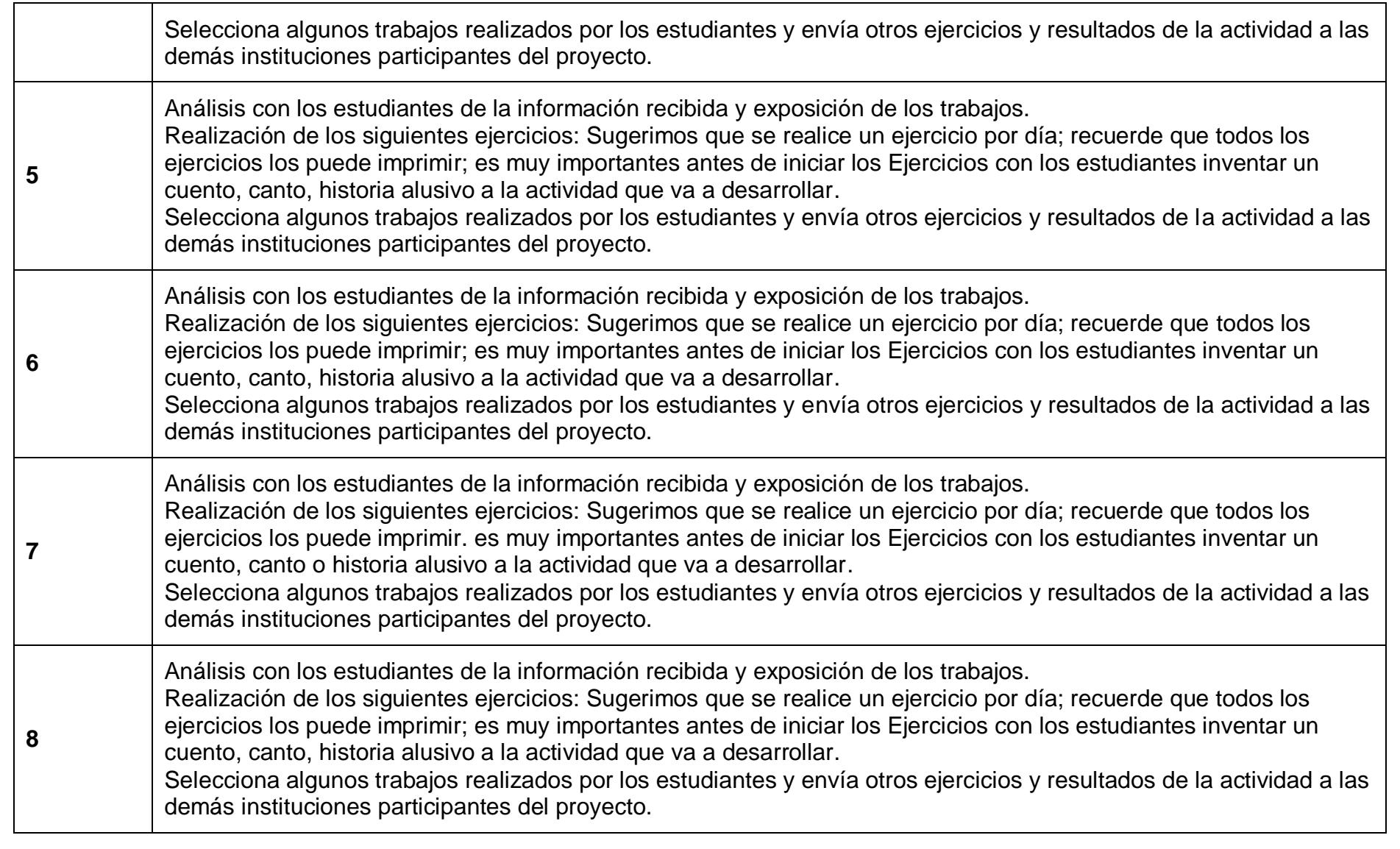

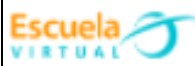

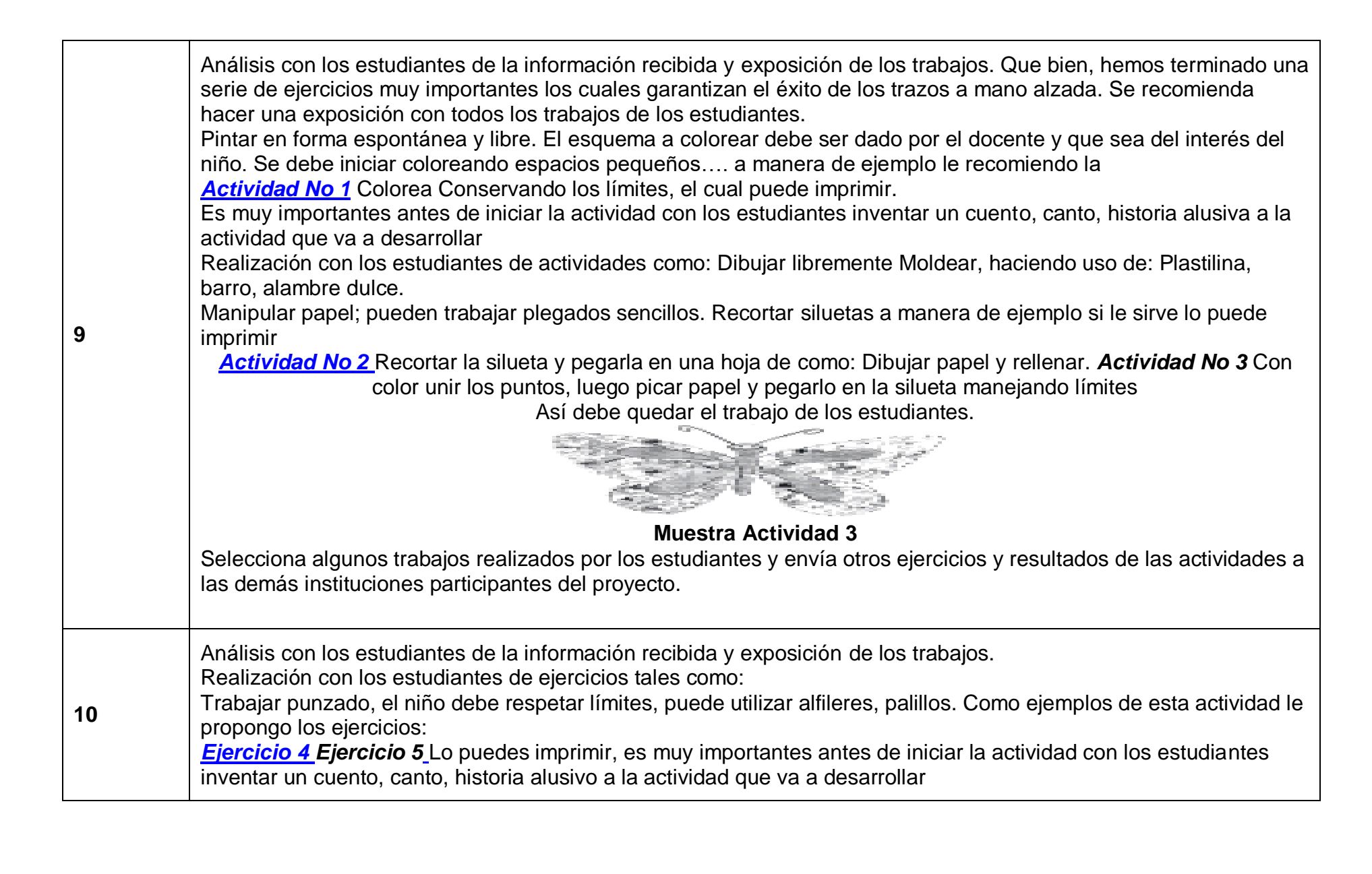

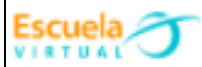

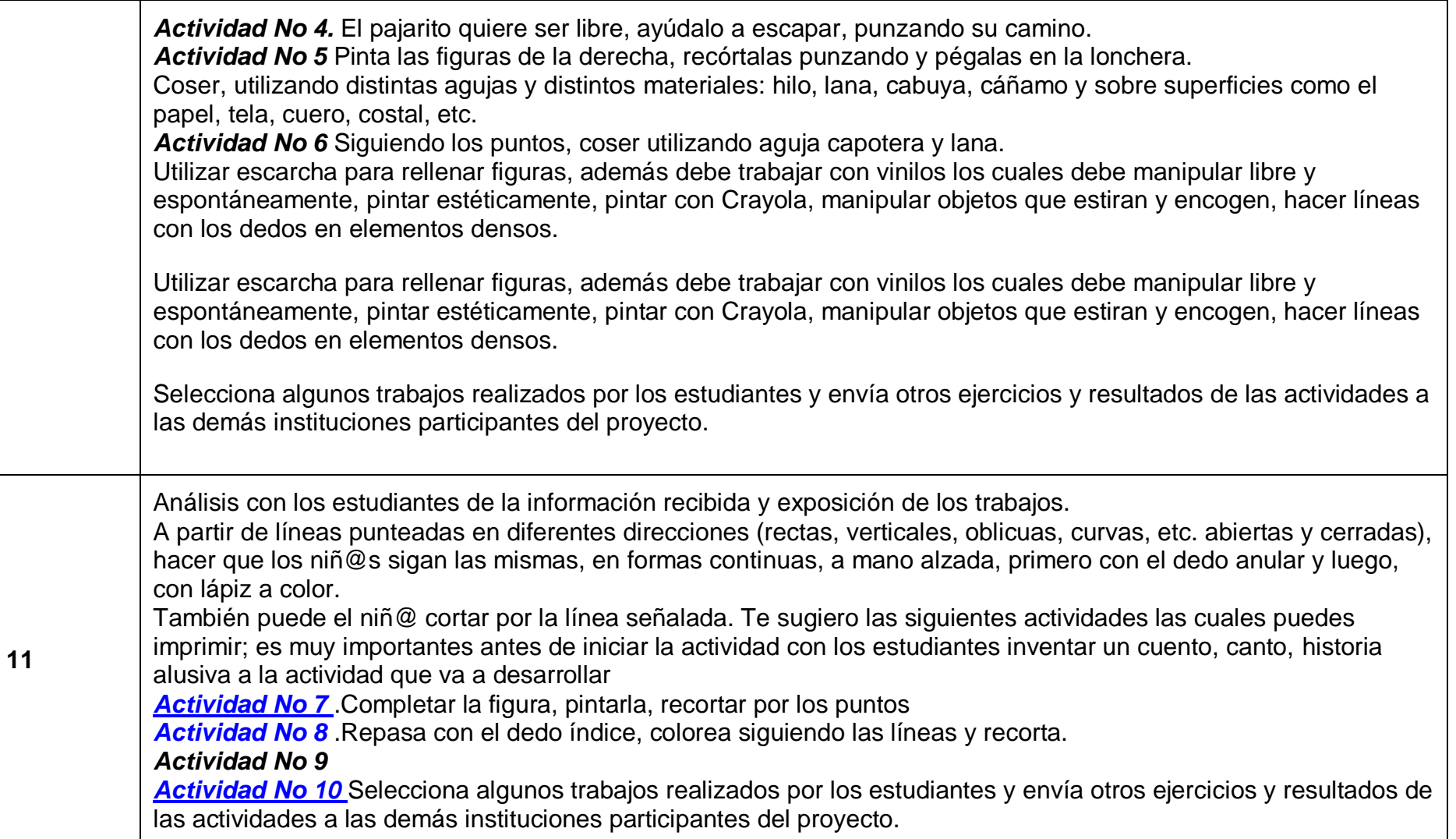

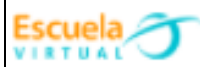

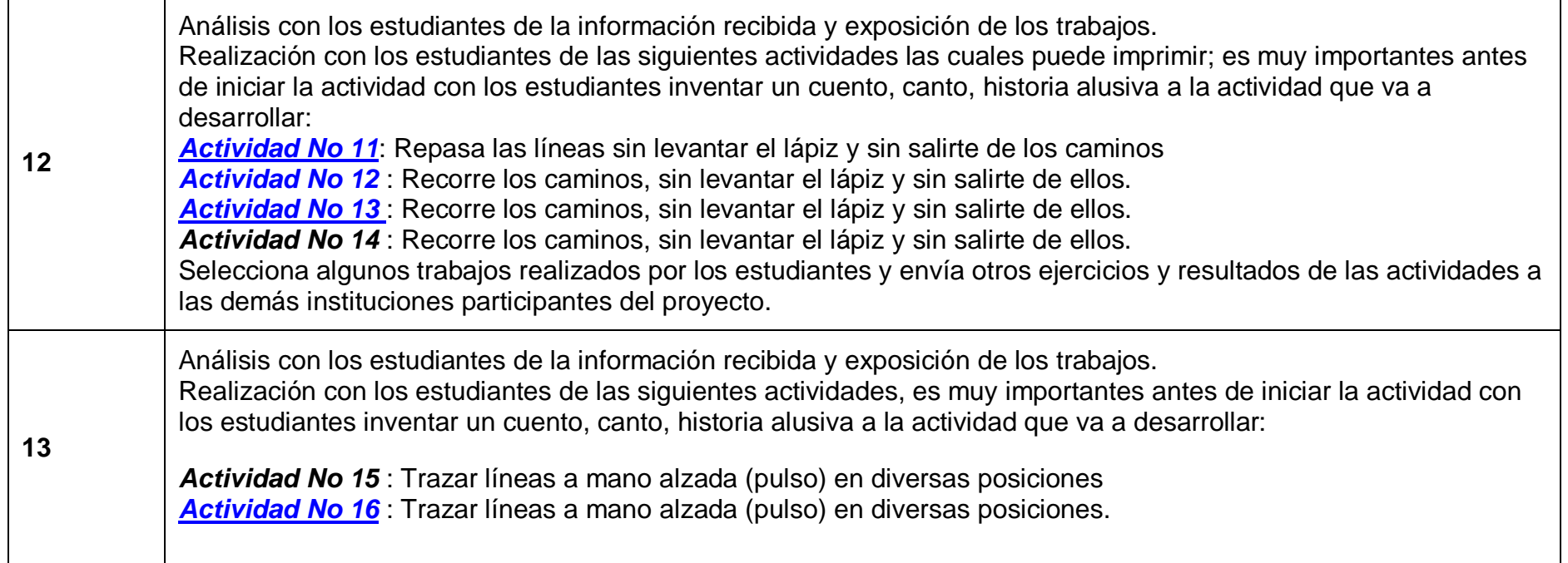

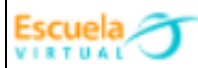

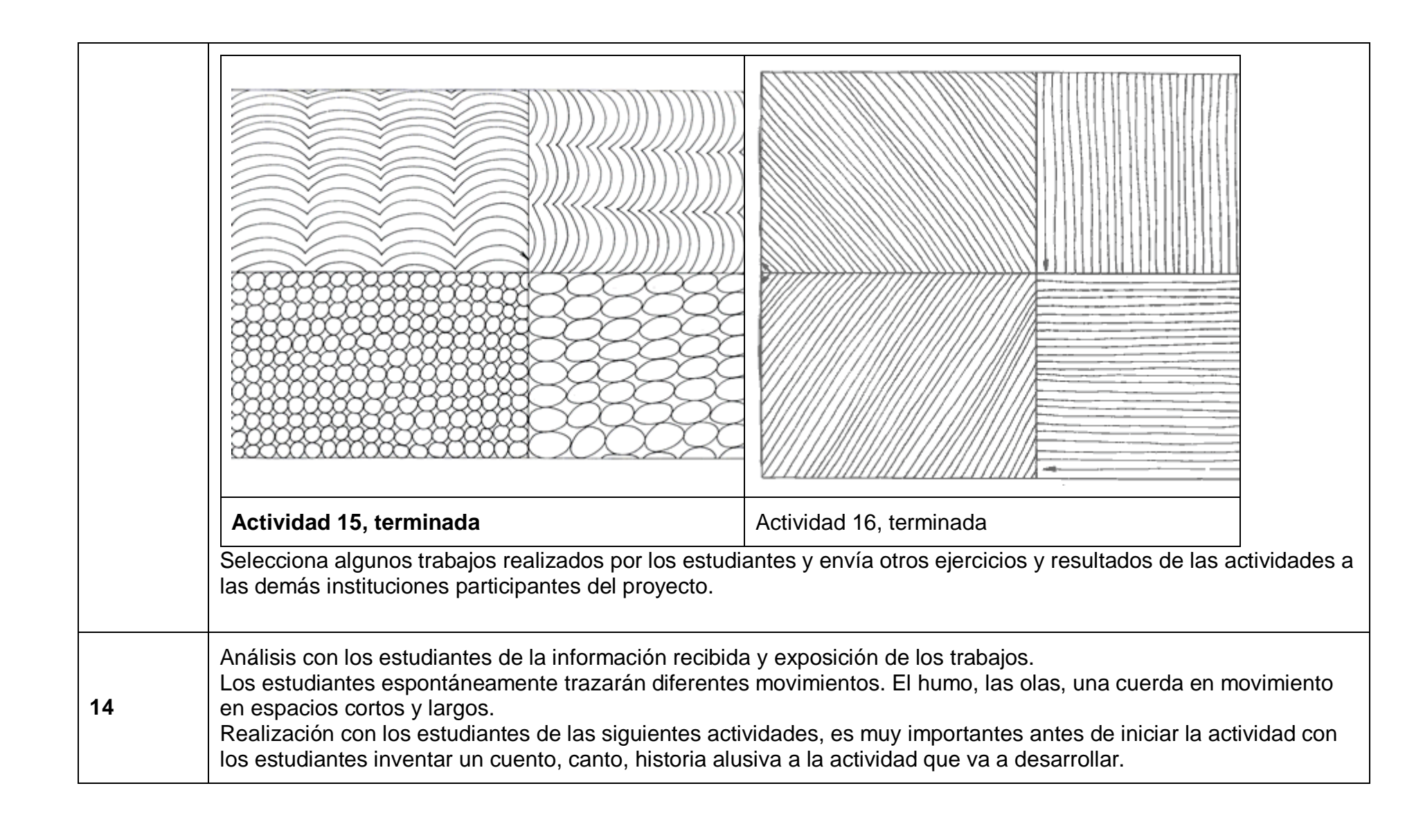

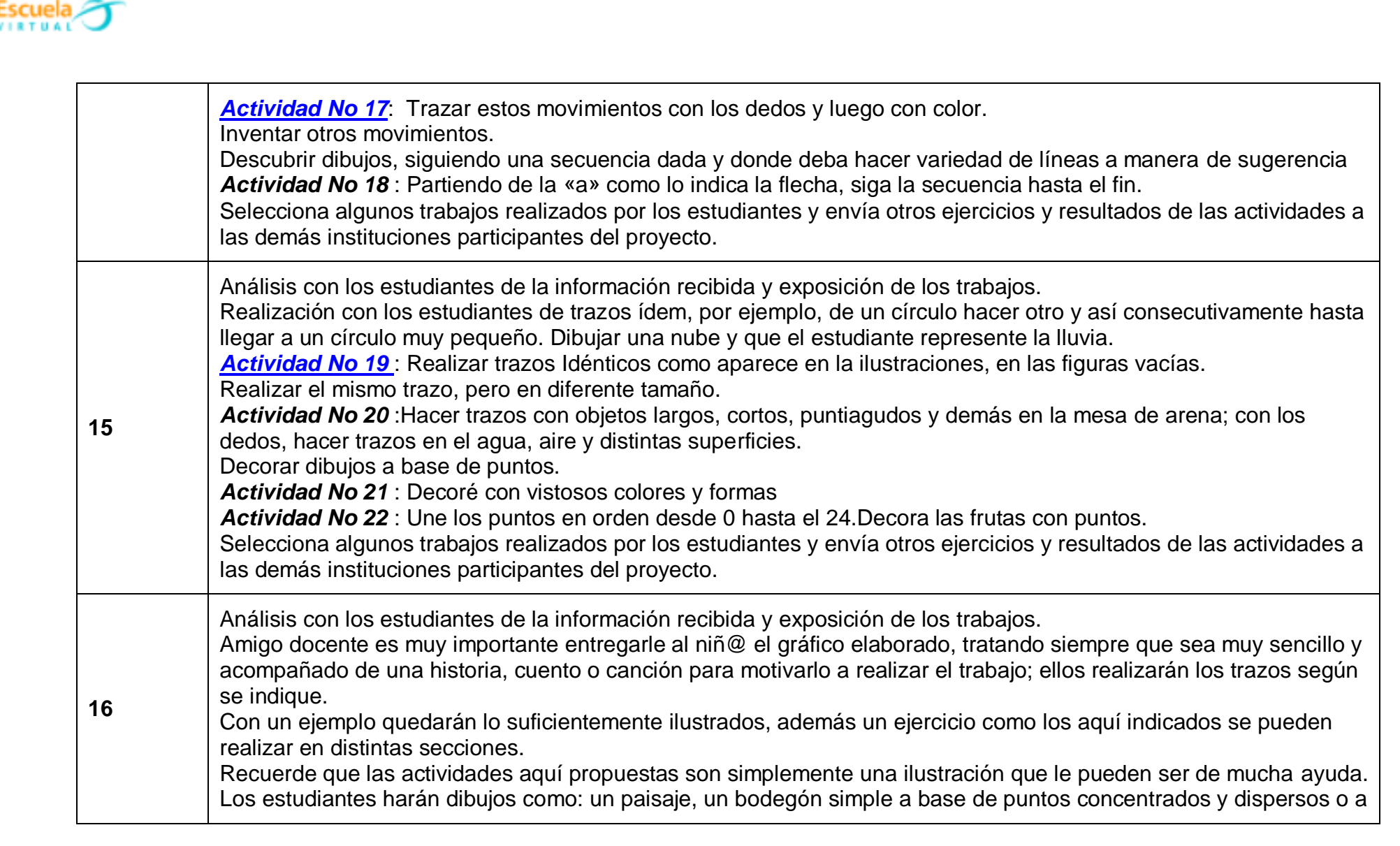

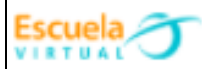

base de líneas en diferentes direcciones. Sugerimos las siguientes actividades las cuales puede imprimir. Dibujar un bodegón a base de puntos:

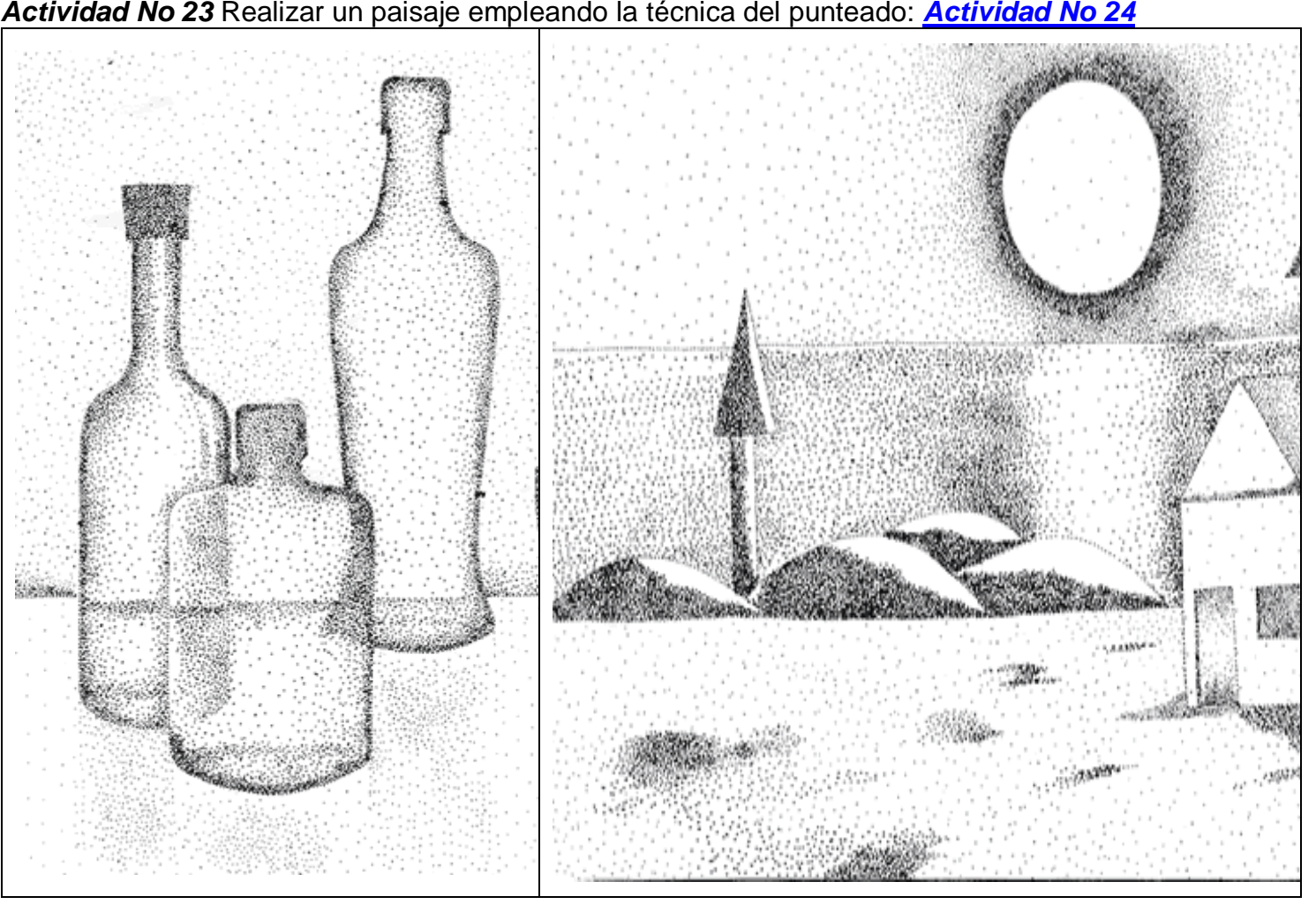

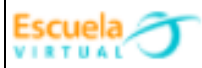

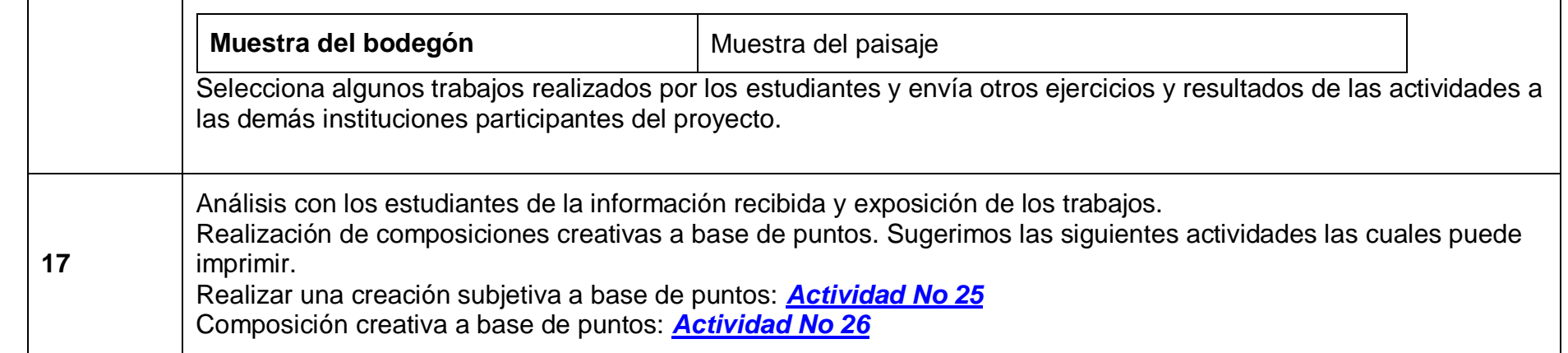

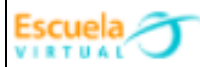

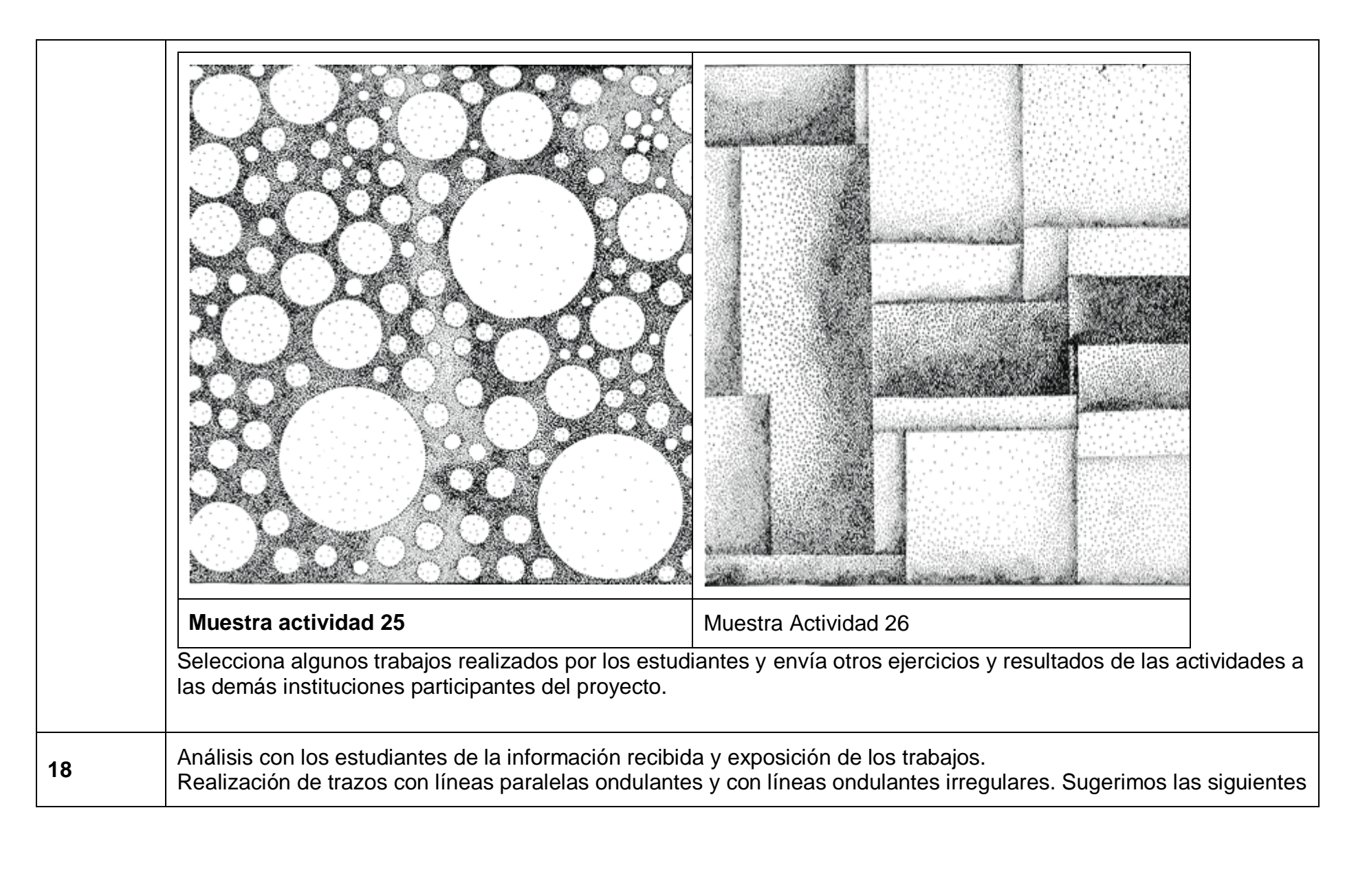

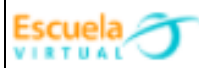

actividades las cuales puede imprimir. Diseñar una composición con líneas paralelas ondulantes: *[Actividad No 27](http://evirtual.recintodelpensamiento.com/wp-content/uploads/2018/12/actividad27.gif)* Composición abstracto, a partir de líneas ondulantes irregulares: *[Actividad No 28](http://evirtual.recintodelpensamiento.com/wp-content/uploads/2018/12/actividad28.gif)* Líneas ondulantes irregulares: *[Actividad No 29](http://evirtual.recintodelpensamiento.com/wp-content/uploads/2018/12/actividad29.gif)*

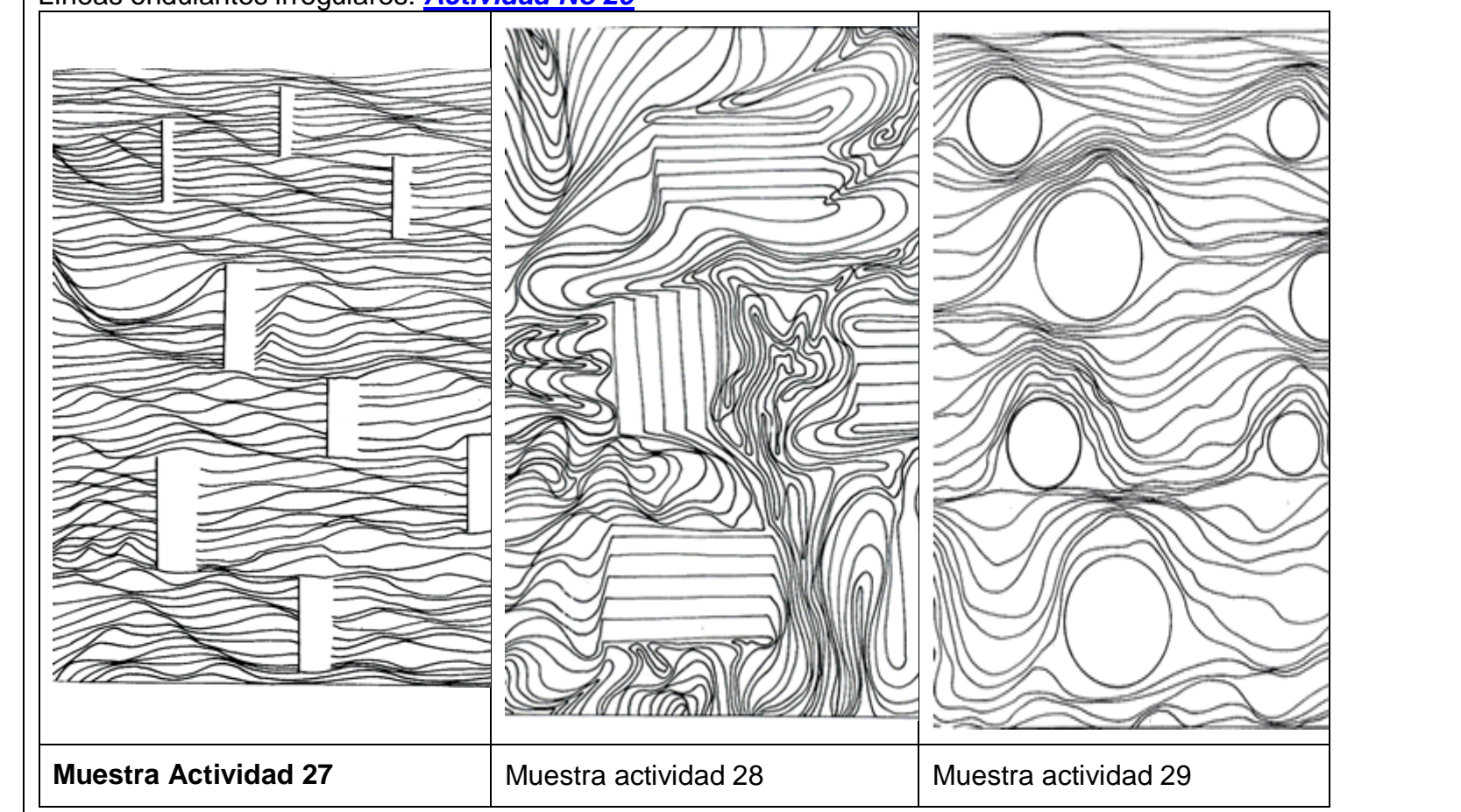

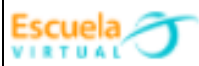

Selecciona algunos trabajos realizados por los estudiantes y envía otros ejercicios y resultados de las actividades a las demás instituciones participantes del proyecto. Análisis con los estudiantes de la información recibida y exposición de los trabajos. Creaciones empleando líneas ondulantes irregulares con formas elípticas concéntricas, tipo corteza de un árbol. Sugerimos la siguiente actividad la cual puede imprimir. Creación textual – Líneas ondulatorias irregulares: *[Actividad No 30](http://evirtual.recintodelpensamiento.com/wp-content/uploads/2018/12/actividad30.gif)*<u>(@</u> **19** 

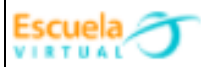

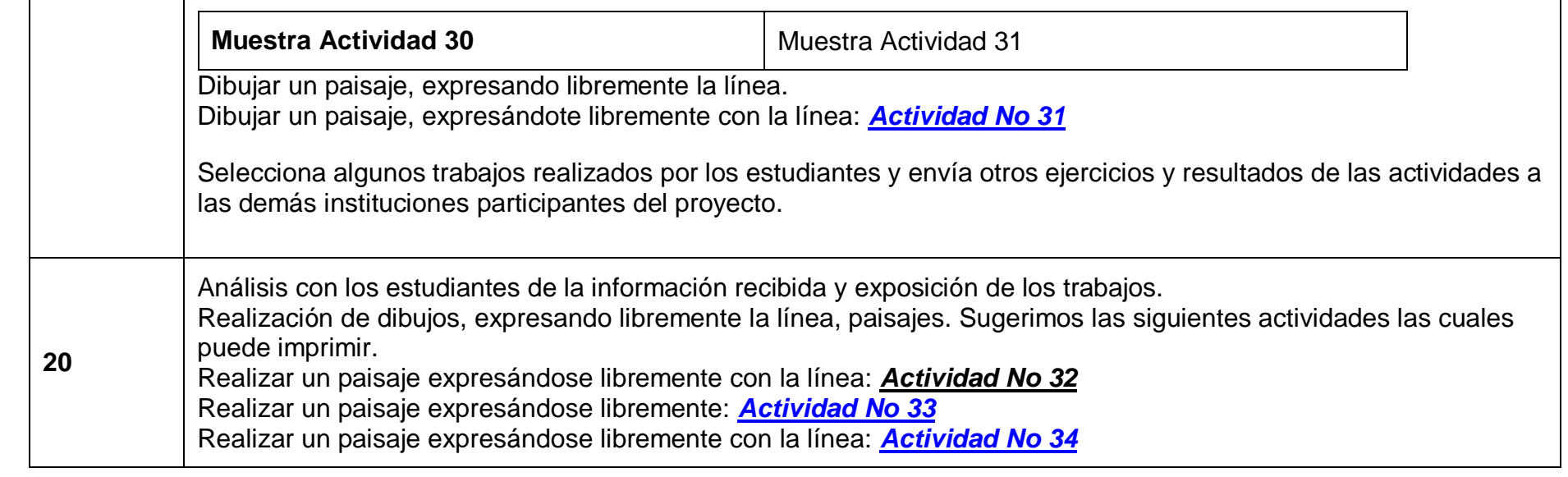

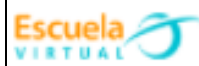

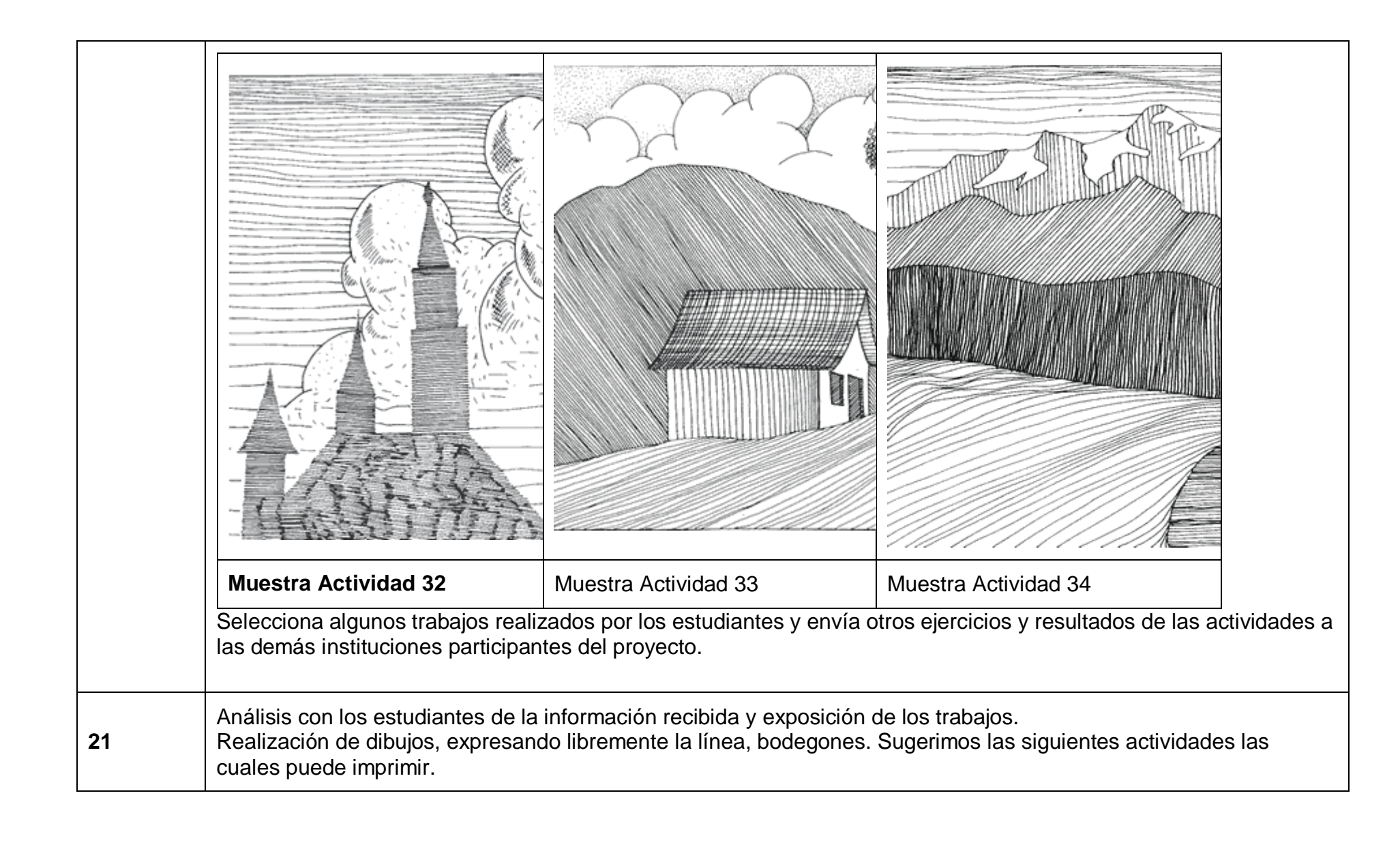

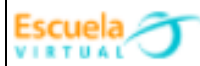

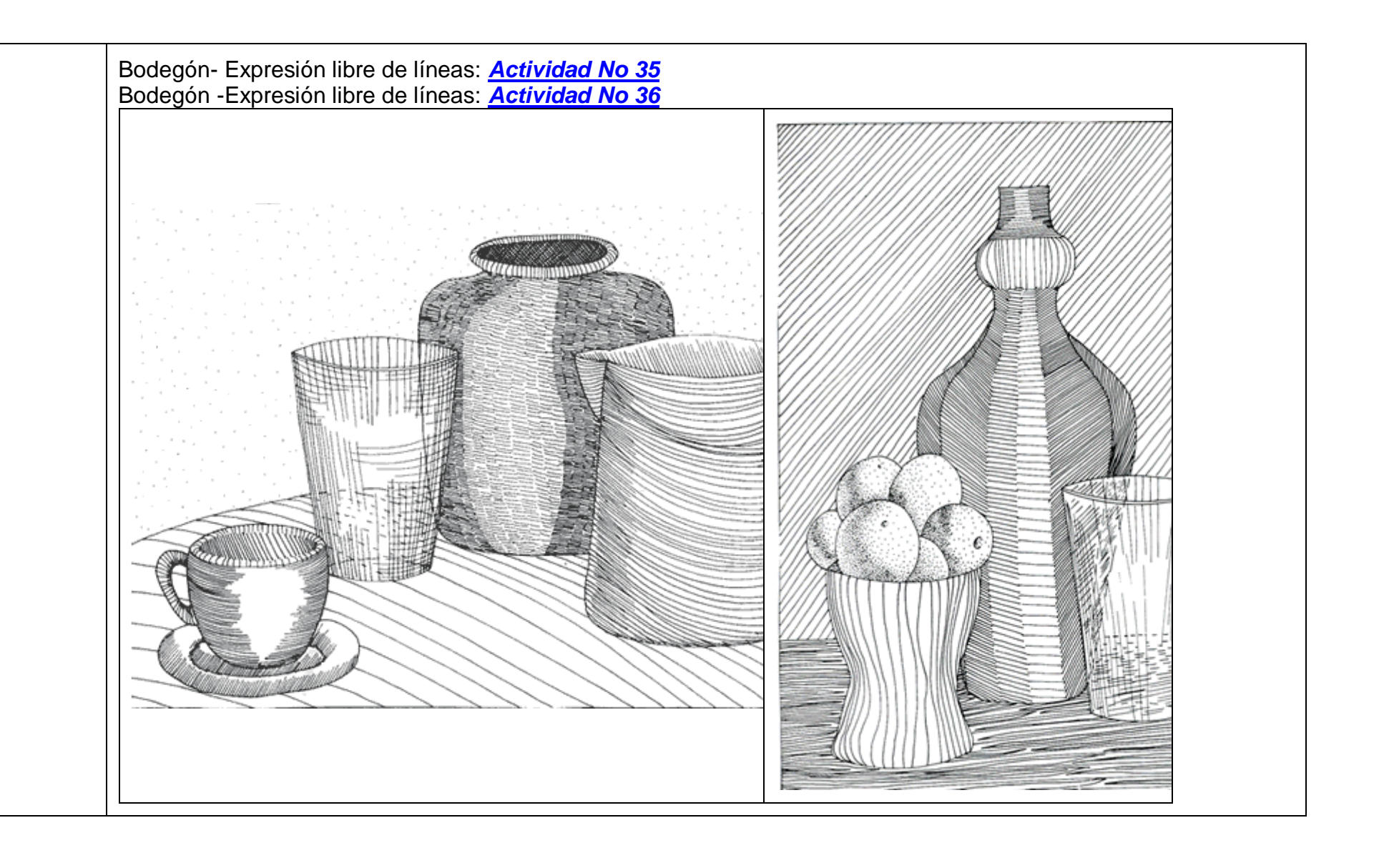

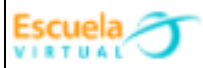

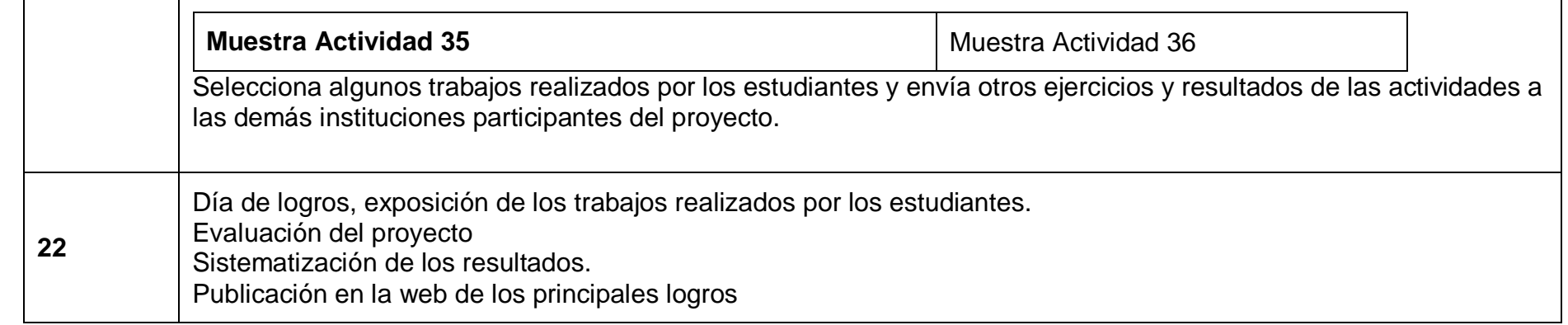